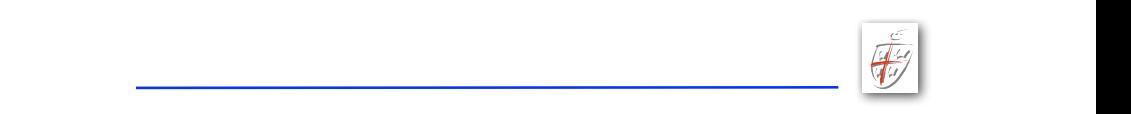

## Consider problem  $\mathcal{L} = \mathcal{L} \left( \mathcal{L} \right)$ ux  $\mathcal{L} = \mathcal{L} \left( \mathcal{L} \right)$ ux  $\mathcal{L} = \mathcal{L} \left( \mathcal{L} \right)$  $p$

 $\overline{\bigoplus^c_1}$ 

$$
\partial_t u + a(x)\partial_x u = g(x, t), \quad x \in [-2, 2].
$$
  

$$
a(x) = 1 \text{ and } g(x, t) = 0.
$$

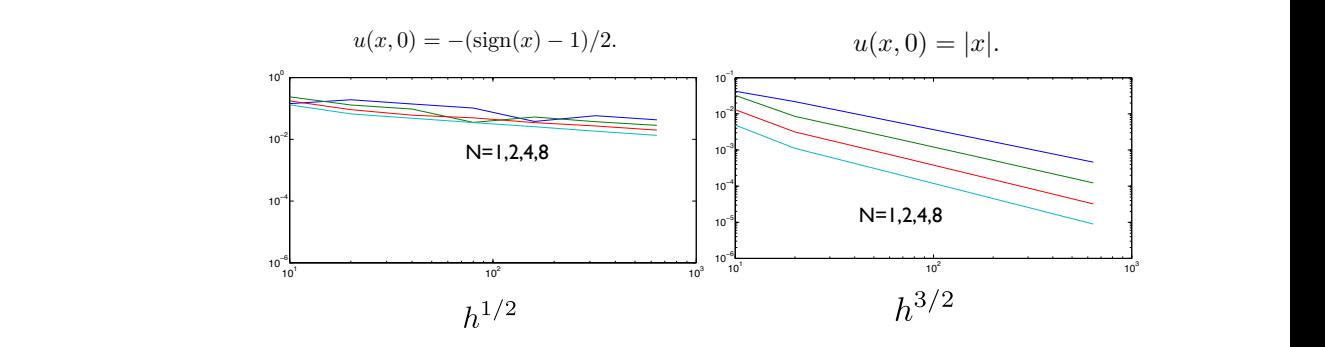

## Thursday, August 9, 12 August  $9, 12$

boundary condition at  $\lambda$  being  $\lambda$  by the exact solution.  $\lambda$ 

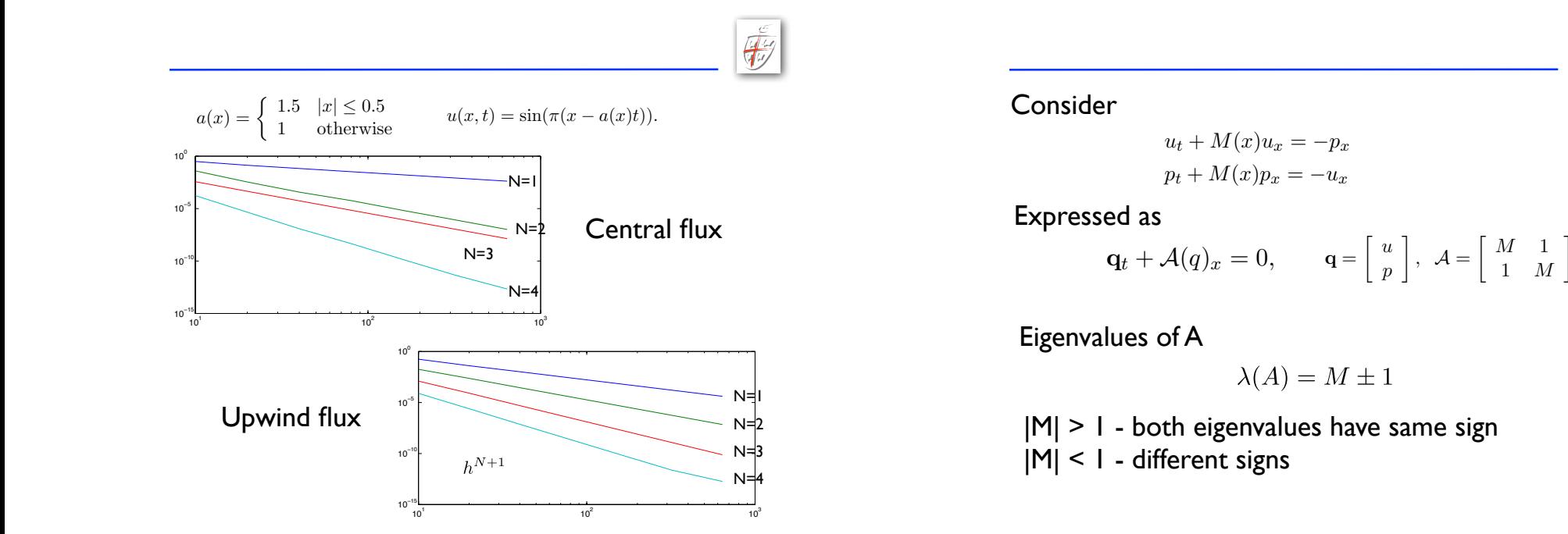

**Feedback on Exercise 3** 

August 9, 2012

 $\overline{c}$ 

 $\sqrt{2\pi}$ • Run the code until T=1 and evaluate the hp-convergence in the L2-  $\sqrt{\frac{1}{1-\frac{1}{1-\frac$ At this point, we have established wellposedness and understand what kind of boundary conditions are needed. We shall now seek the development of

## of boundary considered in the l2-state the holding the holding state the holding state the development of the h when when  $\sim$

Thursday, August 9, 12

 $g(x) = 12$ 

 $y, z$ 

Thursday, August 9, 12

$$
u_t + M(x)u_x = -p_x
$$
  

$$
p_t + M(x)p_x = -u_x
$$

We next consider the 1D model for acoustic waves in an in an in an in an in an in an in an in an in an in an i

 $\overline{\text{as}}$ expressed as are the unknowns are the unknowns are the velocity, u(x, t), and the pressure, p(x, t). The pressure, p(x, t), and the pressure, p(x, t), and the pressure, p(x, t), and the pressure, p(x, t), and the pressure,

$$
\mathbf{q}_t + \mathcal{A}(q)_x = 0, \qquad \mathbf{q} = \begin{bmatrix} u \\ p \end{bmatrix}, \ \mathcal{A} = \begin{bmatrix} M & 1 \\ 1 & M \end{bmatrix}.
$$

Eigenvalues of A Eigenvalues of A

$$
\lambda(A) = M \pm 1
$$

the error estimates of the method  $\mathbb{E}$  – where  $\mathbb{E}$  – where  $\mathbb{E}$ 

ment with your expectations? The second with your expectations?

1 o<del>therwise was designed to</del>

 $\frac{1}{\sqrt{2}}$  =  $\frac{1}{\sqrt{2}}$   $\frac{1}{\sqrt{2}}$ 

a numerical solver of this problem using DG-FEM.

 $|M| \geq 1$  - both eigenvalues have same sign  $|M| < 1$  - different signs |M| < 1 - different signs  $\begin{bmatrix} 1 & 1 \end{bmatrix}$  in the body discussion flux intervalses the show show show  $\begin{bmatrix} 1 & 1 \end{bmatrix}$ Is it reasonable that it takes the form ? – can you identify the different  $|M| > 1$  - both eigenvalues have same sign

Thursday, August 9, 12  $\mathbf{v} = \mathbf{v} \cdot \mathbf{v}$  technique, discuss how many boundary conditions how many boundary conditions how many boundary conditions  $\mathbf{v} = \mathbf{v} \cdot \mathbf{v}$  $\mathcal{L}_{\text{max}}$  in a finite domain at each end – note that this depends on  $\mathcal{L}_{\text{max}}$ (Aq) Thursday, August 9, 12